## Installatie en instellen authentiatie via de app

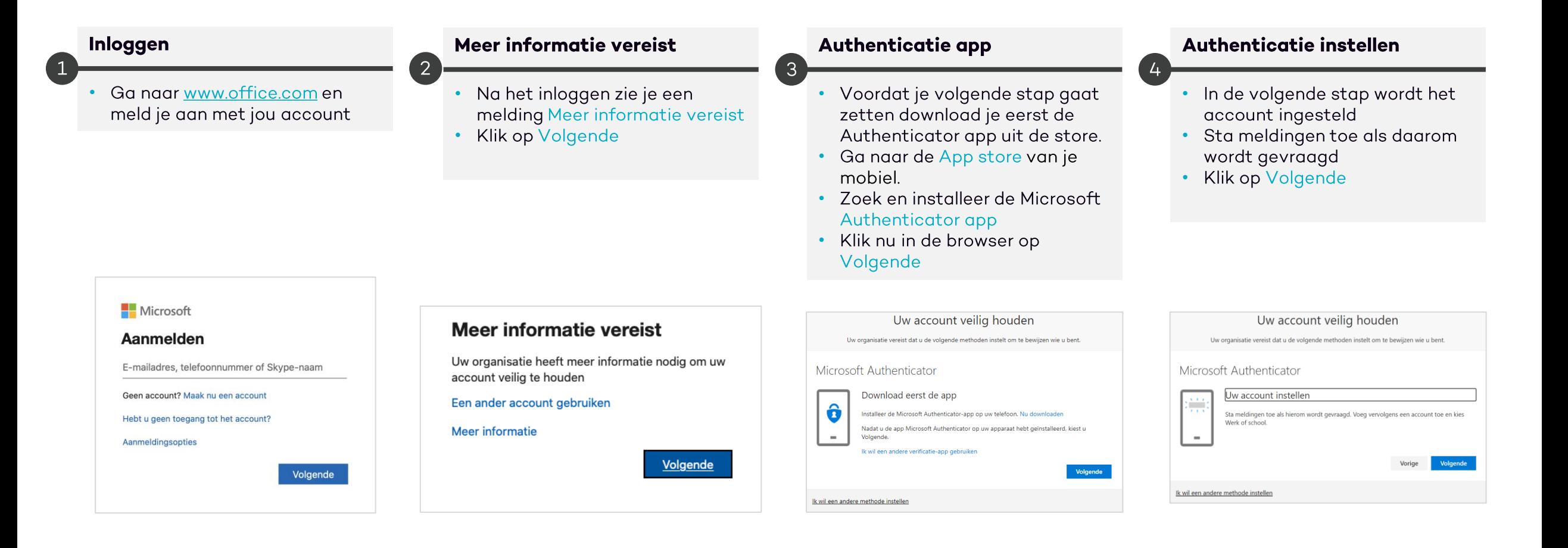

## Installatie en instellen authentiatie via de app

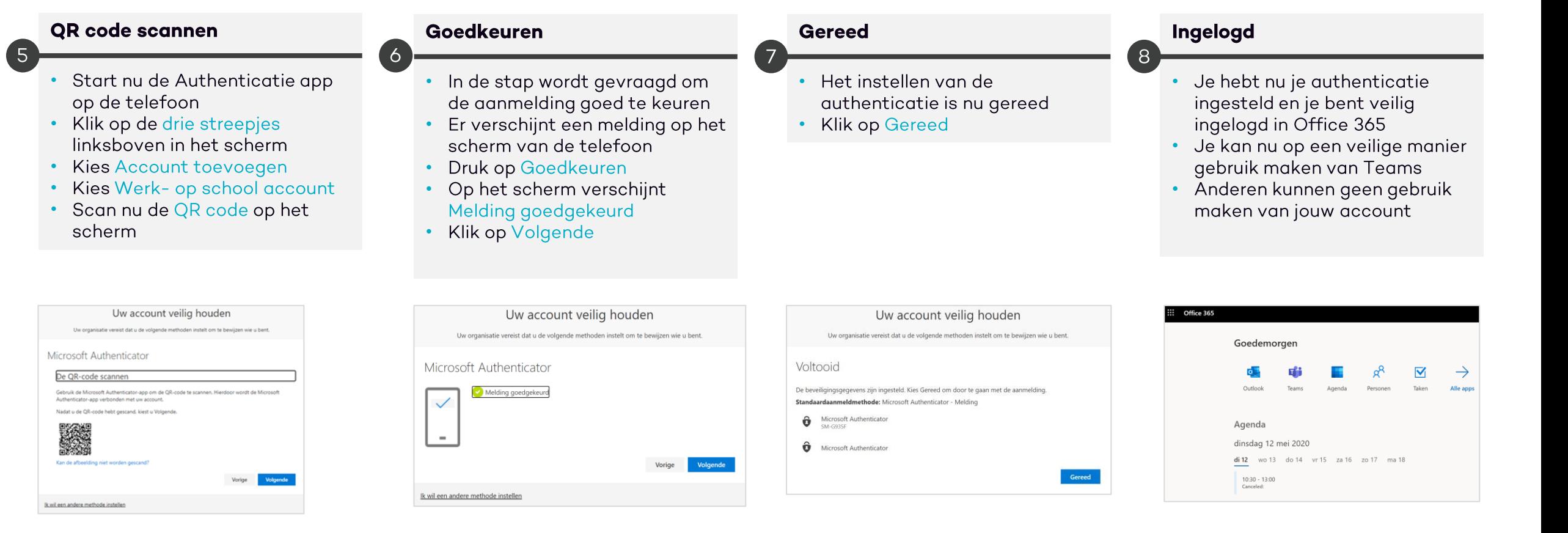